## 5.5. Тестирование и логи

На закладке **«Тестирование и логи»** Продавец может провести тестовые платежи для проверки настроек своего сервиса. Тестовые платежи автоматически удалаются через час после их создания. Здесь же отображаются логи по прошедшим запросам на сайт и из сайта продавца.

Функция **«Тестирование и логи»** нужна только для настройки и проверки API. Если Вы не используете API, система вернет некорректные ответы.

=== Как протестировать корректную работу модуля и/или API Onpay. Шаг 0. Убедитесь, что у вас включена проверка MD5 на вкладке <https://secure.onpay.ru/merchants/edit>.

Шаг 1. Сгенерируйте ссылку на оплату (вручную или через CMS). Для данного примера приведем ручную генерацию.

а. Перейдите в Кабинете на https://secure.onpay.ru/payment links/link constructor (вы должны быть залогинены).

From: <http://wiki.onpay.ru/> - **Onpay.ru Wiki**

Permanent link: **<http://wiki.onpay.ru/doku.php?id=test-logs&rev=1337339270>**

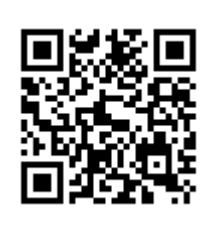

Last update: **2012/05/18 12:07**